# **HANSER**

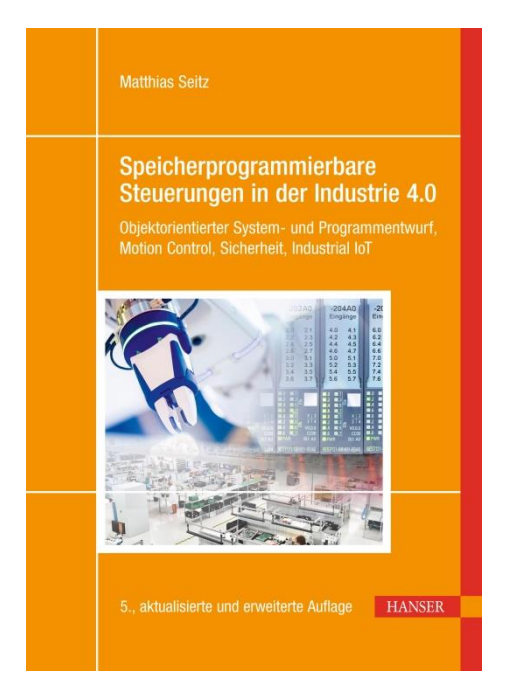

# **Leseprobe**

zu

# **Speicherprogrammierbare Steuerungen in der Industrie 4.0**

von Matthias Seitz

Print-ISBN: 978-3-446-46579-4 E-Book-ISBN: 978-3-446-47002-6

Weitere Informationen und Bestellungen unter

https://www.hanser-kundencenter.de/fachbuch/artikel/9783446465794

sowie im Buchhandel

© Carl Hanser Verlag, München

## **Vorwort**

Mit der Erfindung der "Speicherprogrammierbare Steuerung (SPS)" im Jahr 1968 wurde die dritte industrielle Revolution eingeläutet wurde. Nun erleben wir im Verlauf der 4. industriellen Revolution, dass die SPS noch immer millionenfach in Produktionsbetrieben eingesetzt wird und in der Industrie 4.0 als Edge-Controller erheblich zu einer hocheffizienten, erfolgreichen Industrieproduktion beiträgt.

Das vorliegende *Lehrbuch* will den Lesern einen Leitfaden an die Hand geben, wie sie typische Aufgaben der Fabrik- und Prozessautomation mit speicherprogrammierbaren Steuerungen lösen können. Dabei wird sowohl der Systemaufbau als auch die Programmierung von speicherprogrammierbaren Steuerungen behandelt. Die Einbindung von SPSen in die digitale Fabrik mit Robotern und autonomen Systemen wird ebenso beschrieben wie Methoden der Industrie 4.0 zur Nutzung der von der SPS gesammelten Prozessdaten in der Cloud.

Das Buch versucht, den Stoff anwendungsorientiert zu vermitteln. Dabei wird nur am Rande auf die Programmiersysteme einzelner Hersteller und deren Programmiersyntax eingegangen, sondern im Mittelpunkt steht die *Entwurfsmethodik* für eine transparente und flexibel einsetzbare SPS-Software. Hierfür wird eine Systematik vorgestellt, die

- eine objektorientierte Softwarestrukturierung mit Hilfe von UML-Diagrammen vorschlägt,
- verschiedene Entwurfsverfahren aus der Informatik auf das SPS-Software-Engineering anwendet, und
- die Programmierung strukturiert oder objektorientiert vornimmt.

Diese neue *fünfte Auflage* betrachtet die Einbindung von SPSen in die Industrie 4.0. Dabei wird erläutert,

- wie SPSen für Cyber Physical Systems (CPS) entwickelt werden, die nicht individuell programmiert, sondern aus Modulen möglichst per Plug and Play zusammengesetzt werden können,
- wie die SPS Roboter und Kameras ansteuert und damit die Autonomie der CPS in der Smart Factory erhöht,
- wie die SPS-Software virtuell mit Hilfe digitaler Zwillinge projektiert und in Betrieb gesetzt wird,
- wie die Kommunikation zwischen den SPSen und der Cloud erfolgt,
- welche Sicherheitsmechanismen erforderlich sind,
- welche Cloud-Services zur integrierten Betriebsführung eingesetzt werden.

Außerdem wird für die 5. Auflage eine neue *SPS-Lern-und-Übungsseite* unter [www.et.](www.et.seitz.hs-mannheim.de) [seitz.hs-mannheim.de](www.et.seitz.hs-mannheim.de) bereitgestellt, auf der zahlreiche Beispiele, Übungen und Wiederholungsfragen die Leser beim Erlernen der erläuterten Methoden und Werkzeuge unterstützen. Alle Beispiel- und Übungsprogramme sind systemneutral konzipiert, d. h. sie können prinzipiell in jedem Programmiersystem (Codesys, TIA-Portal o. a.) so wie im Text beschrieben umgesetzt werden. Da die Firma CODESYS ihr Programmiersystem zum kostenlosen Download zur Verfügung stellt, wurden die Beispiele und Übungsaufgaben damit erstellt. Sie stehen auf der [SPS-Lern-und-Übungsseite](http://www.seitz.et.hs-mannheim.de) zum Download und zur Simulation zur Verfügung ebenso wie Bibliotheken mit den im Buch besprochenen Funktionsbausteinen.

In diesem Zusammenhang bedanke ich mich bei den Firmen CODESYS, ABB, Siemens und Wonderware für die Bereitstellung von Software und Bildmaterial. Frau Natalia Silakova und Frau Christina Kubiak vom Hanser Verlag danke ich herzlich für die Übernahme des Lektorats bzw. die Herstellung des Buchs. Besonderen Dank für viele fruchtbare Diskussionen und die Durchsicht von Teilen des Manuskripts verdienen mein Vater, Herr Dipl.-Ing. M. Seitz, meine Frau Prof. Dr. A. Weigl-Seitz sowie meine Kollegen von der Hochschule Mannheim Prof. Dr. K. Böhnke, Prof. Dr. M. Hauske, Prof. Dr. O. Wasenmüller, Prof. Dr. T. Weickert und ganz besonders Herr Dipl.-Ing. Hans Peter, Laborbetriebsleiter des Instituts für industrielle Automatisierungssysteme, mit dem mich eine enge Zusammenarbeit auf dem Gebiet der SPS-Technik verbindet.

Schließlich gilt mein *Dank* meinen Studierenden für ihre Mitarbeit in Vorlesung und Labor und den vielen Leserinnen und Lesern, die durch ihre Rückmeldungen zur Verbesserung der Darstellung und Korrektur von Fehlern beigetragen haben.

Mannheim, Juli 2021

Matthias Seitz

# **Inhaltsverzeichnis**

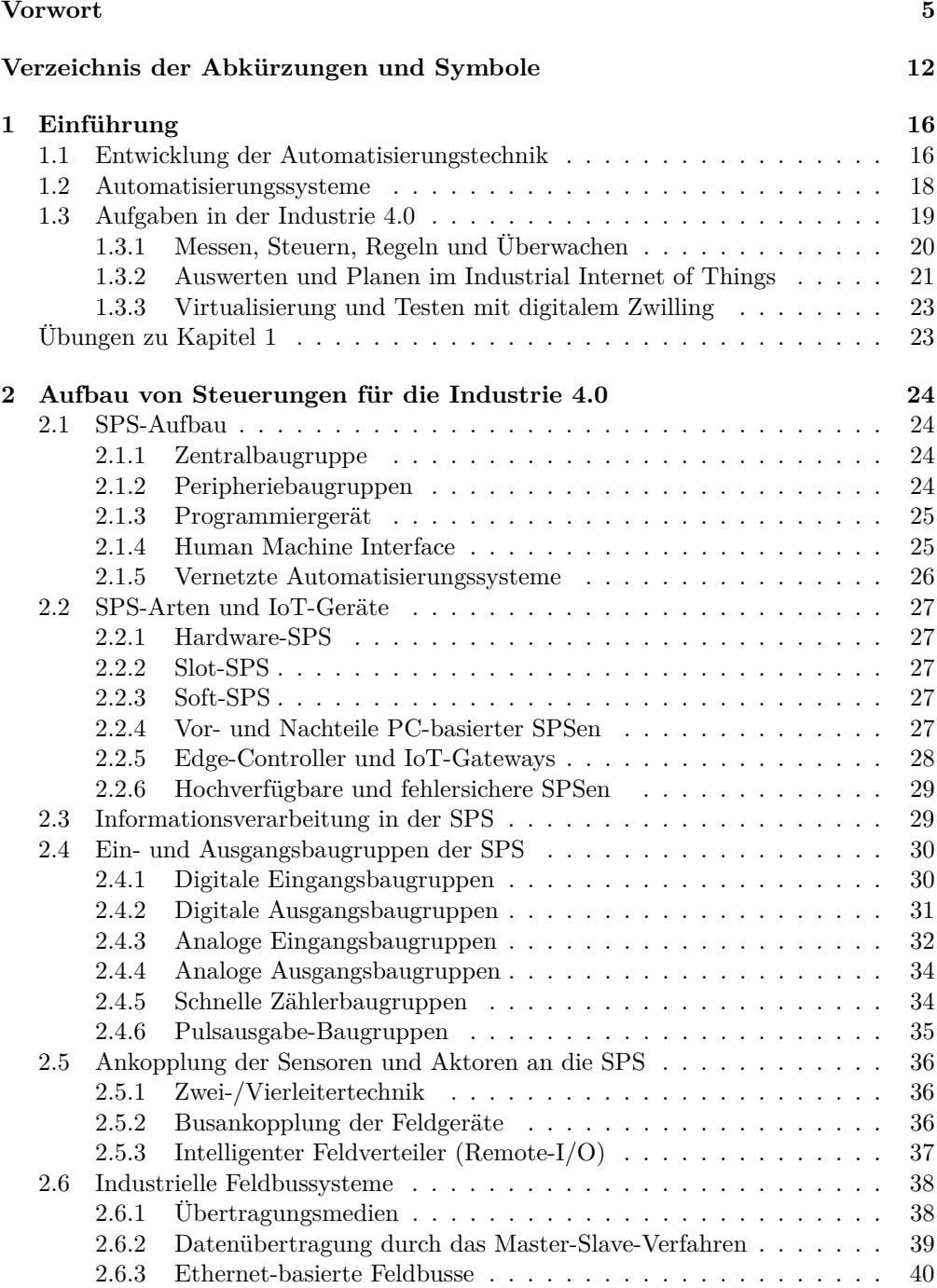

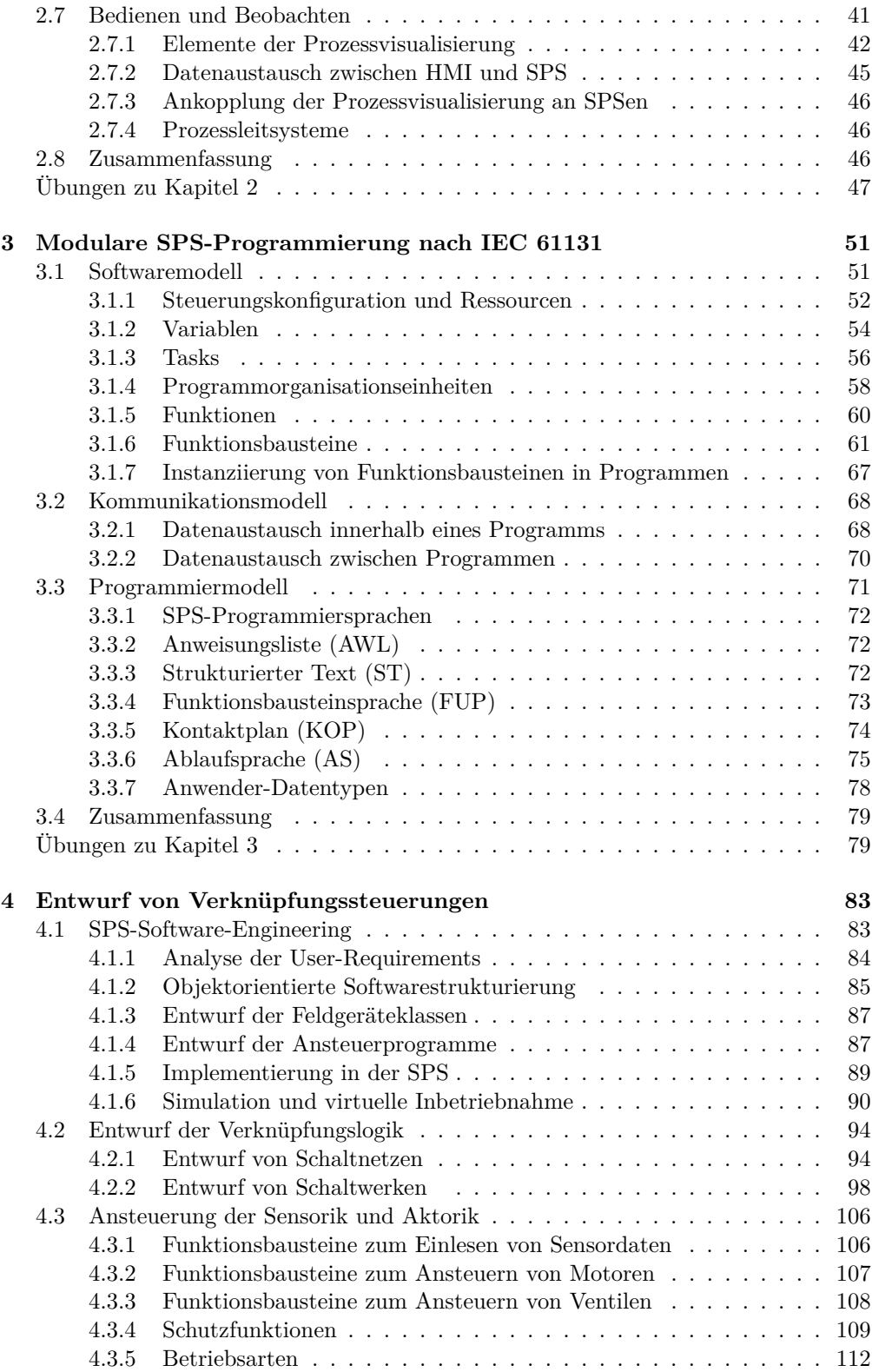

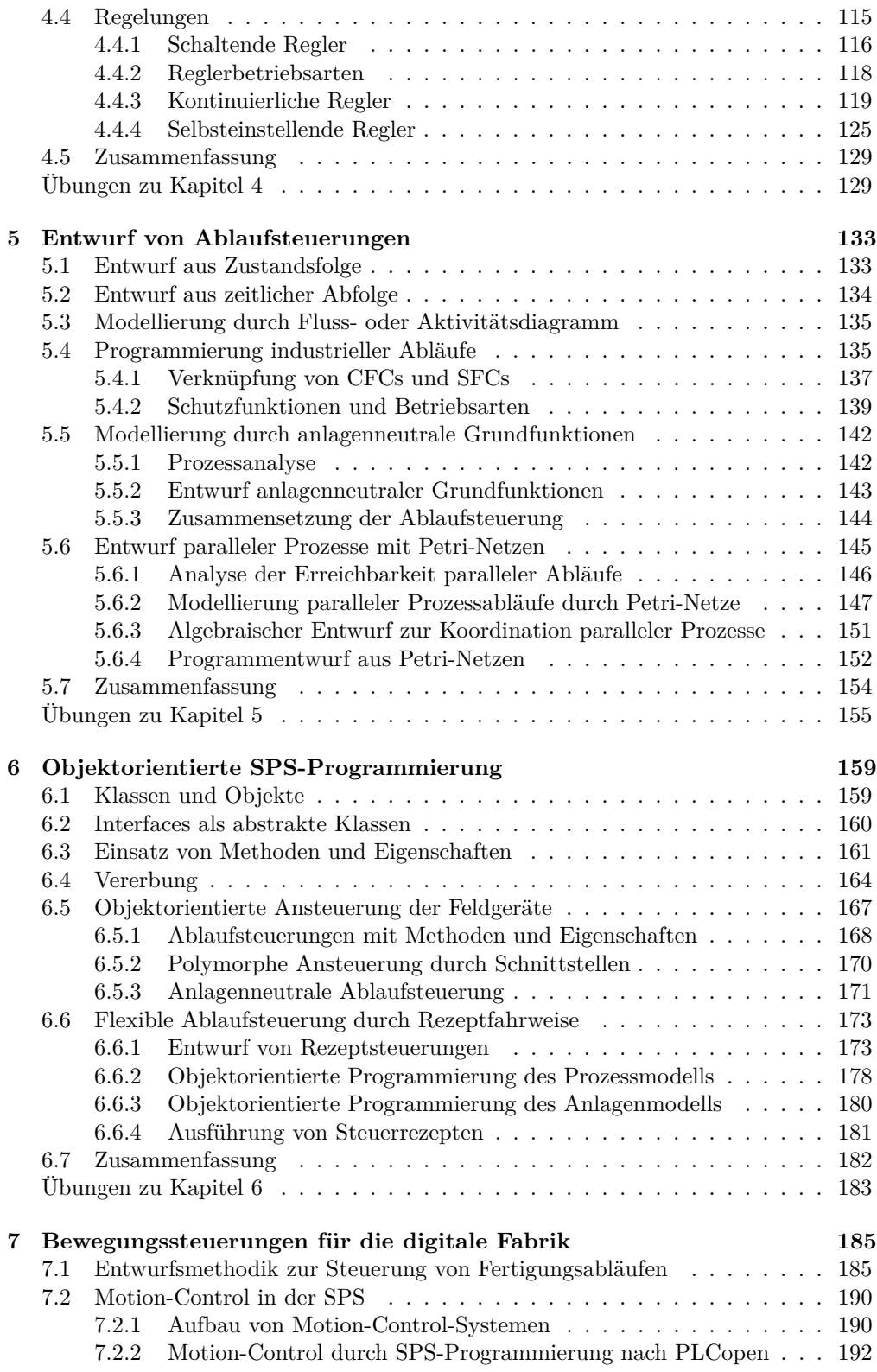

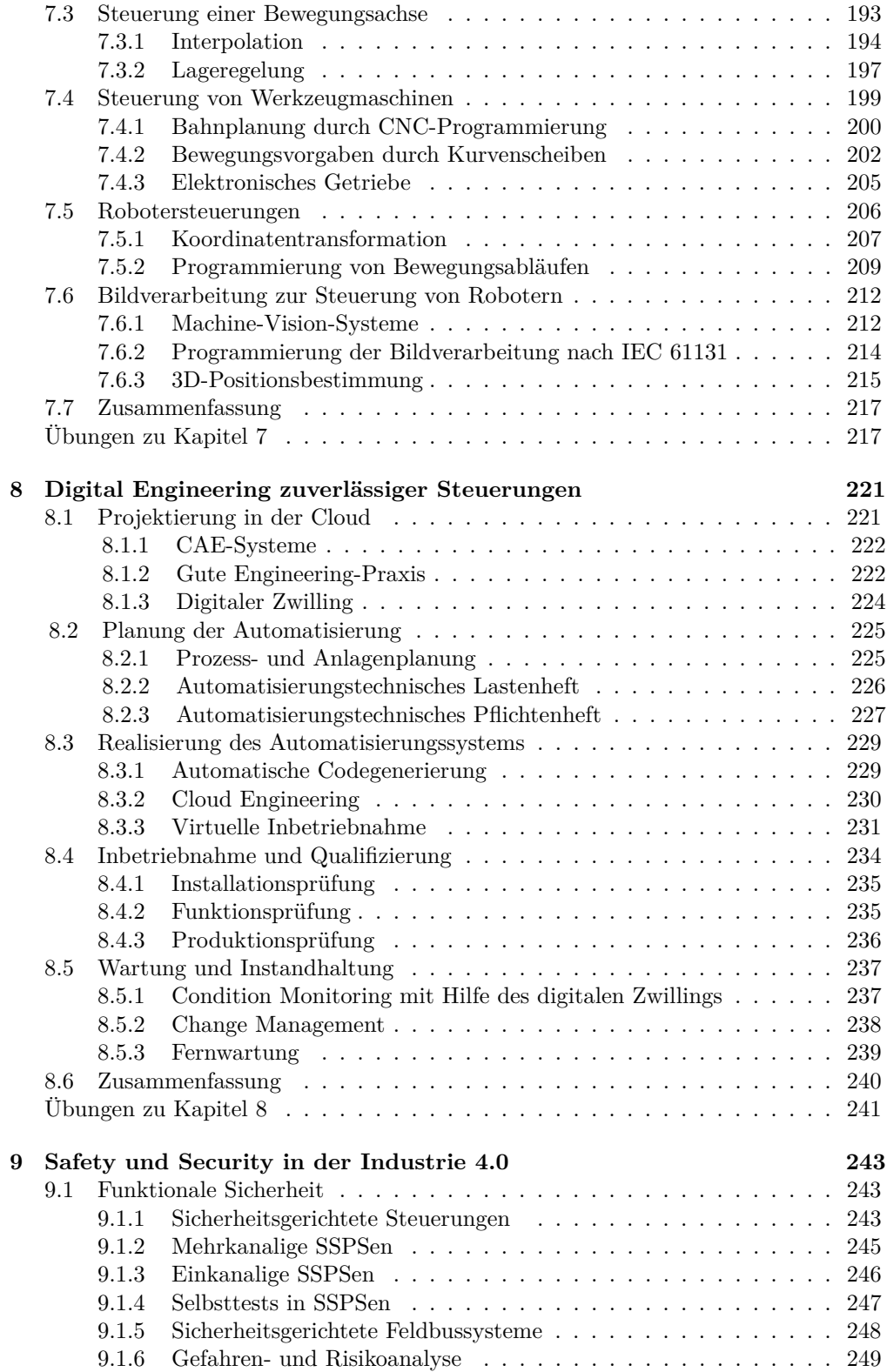

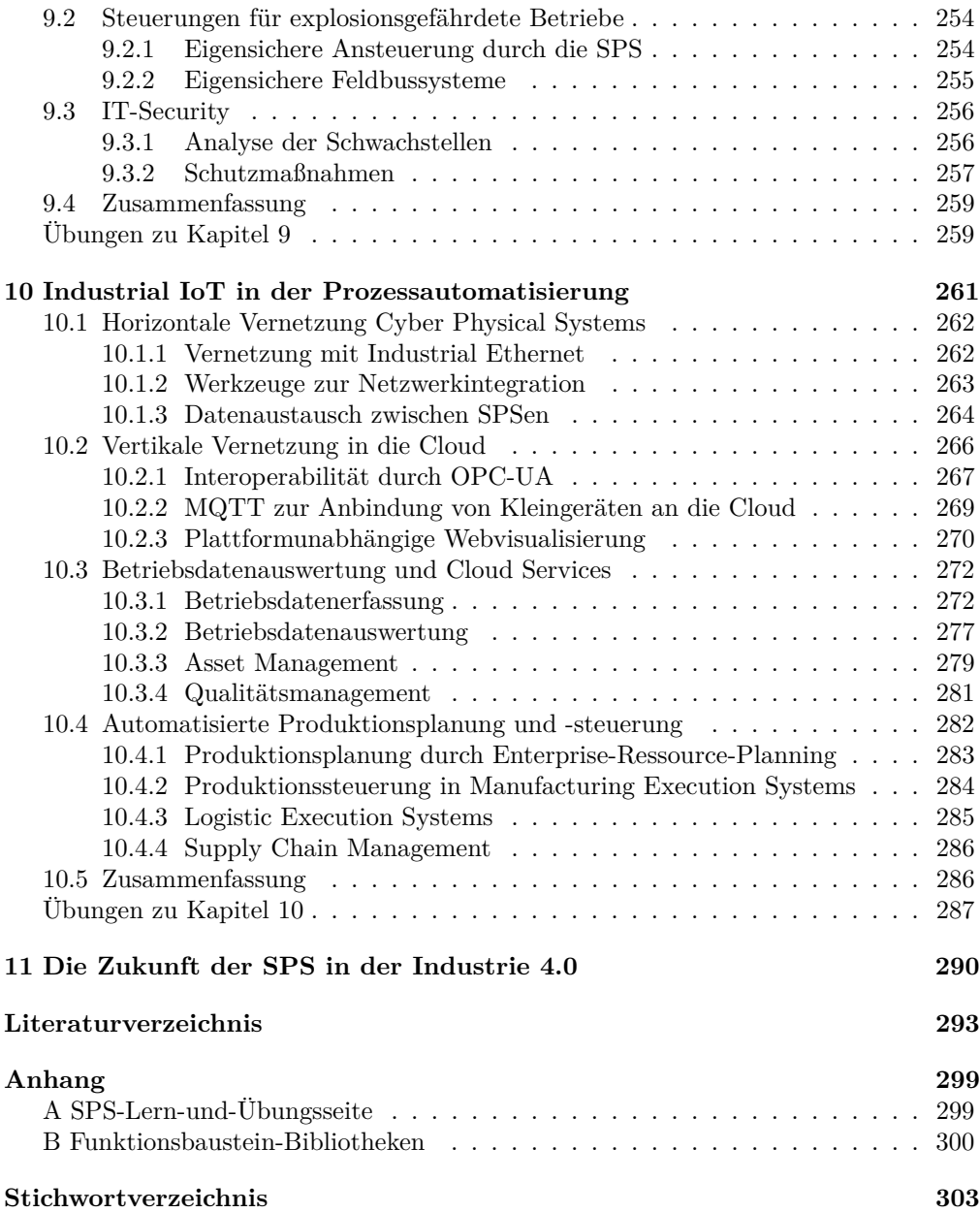

# **1 Einführung**

Eine speicherprogrammierbare Steuerung (SPS) ist ein industrieller Rechner mit einfachen Schnittstellen zu Sensoren und Aktoren. Sie besteht wie in Bild 1.1 gezeigt aus einer Central Processing Unit (CPU), die Programme ausführt und über Ein-/Ausgangsbaugruppen oder Busverbindungen Sensordaten einliest und Befehle zur Ansteuerung von Aktoren, wie etwa Motoren oder Ventilen, ausgibt. Durch die Ansteuerung der Sensoren und Aktoren, die in einer Anlage oder Maschine eingebaut sind, ermöglicht die SPS, dass Produktionsprozesse automatisiert ablaufen.

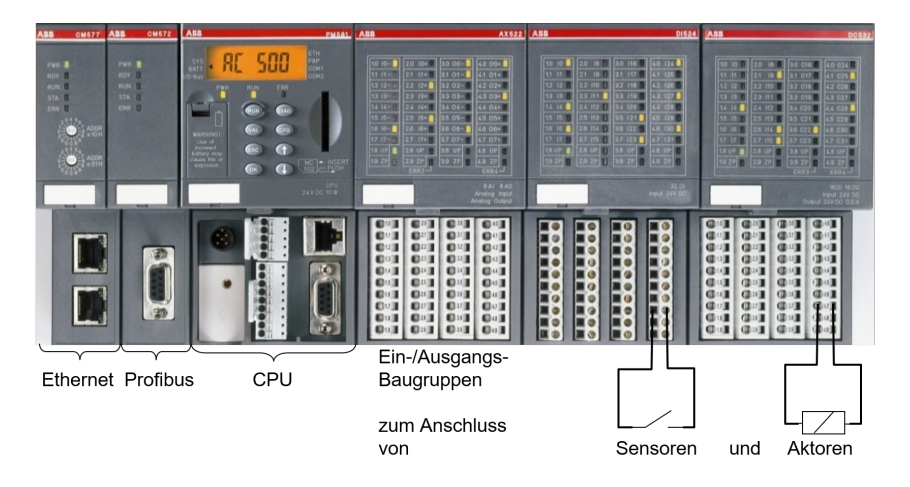

**Bild 1.1:** Speicherprogrammierbare Steuerung AC500 von ABB mit Baugruppen für Ethernet- und Profibus-Kabel, CPU sowie Ein-/Ausgangssignalkabel (von links nach rechts) [1]

Die SPS ist seit Jahrzehnten ein bewährtes, millionenfach eingesetztes Automatisierungssystem, dessen Funktionsumfang und Einsatzgebiete kontinuierlich erweitert wurden. Der Aufbau von SPS-basierten Automatisierungssystemen wird in Kapitel 2 dieses Buchs ausführlich behandelt.

#### **1.1 Entwicklung der Automatisierungstechnik**

Die historische Entwicklung der industriellen Produktion wird gemäß Bild 1.2 in vier Etappen gegliedert: Durch die erste industrielle Revolution wurde die Mechanisierung von Maschinen und Anlagen erreicht, z. B. durch Handantriebe für Ventile und Rührwerke. In der zweiten industriellen Revolution wurden Antriebe elektrisch angesteuert und einfache Verknüpfungen durch Relaisschaltungen realisiert. Die Erfindung der SPS im Jahr 1968 läutete die dritte industrielle Revolution und damit die Automatisierung von Produktionsanlagen ein.

Ziel der heutigen Digitalisierung in der Industrie 4.0 ist es, dass möglichst alle Maschinen und Anlagenteile ihre Daten zentral in einer Cloud speichern. Durch Auswertung dieser großen Datenmenge (Big Data) erhofft man sich neue und frühzeitigere Erkenntnisse über die Prozesssituation. Mit Hilfe der SPS können Maschinen und Anlagenteile

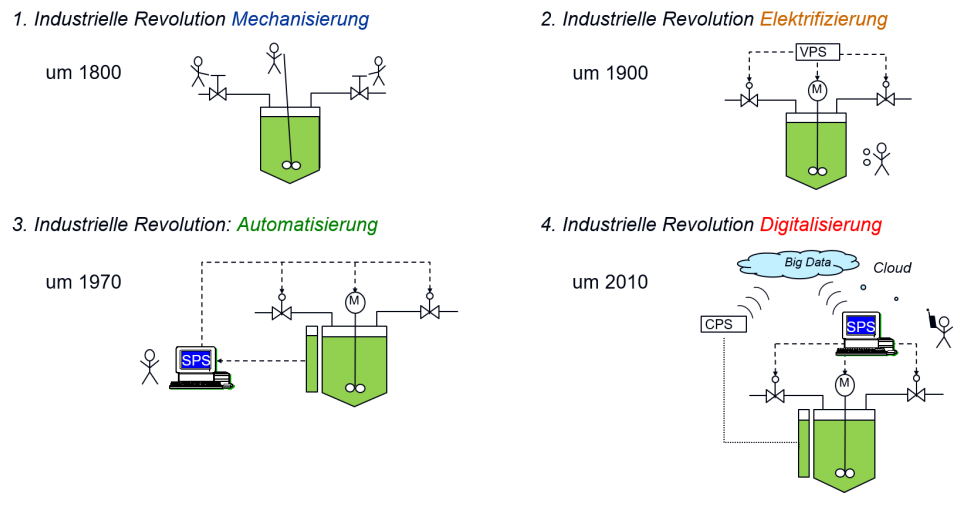

**Bild 1.2:** Die vier industriellen Revolutionen entlasten den Menschen zunehmend von manuellen und kleinteiligen Aufgaben

mit der Cloud verbunden werden und als sog. Cyber Physical Systems (CPS) direkt auf die in der Cloud erkannten Situationen reagieren und ggf. autonom Entscheidungen treffen [7, 11, 101].

Vor der Erfindung der SPS konnte eine Verknüpfungslogik nur als verbindungsprogrammierte Steuerungen (VPS) mit Hilfe von Relais-Schaltungen wie in Bild 1.3 realisiert werden. Ein Relais besteht aus einer Spule sowie einem Schalter, der vom Magnetfeld der Spule angezogen oder abgestoßen wird und somit einen anderen Stromzweig schließt bzw. öffnet.

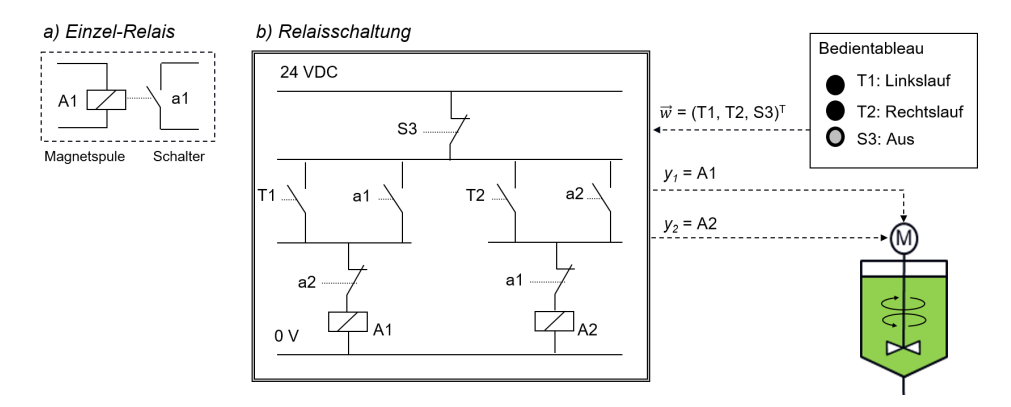

**Bild 1.3:** Verbindungsprogrammierte Steuerung (VPS) zur Ansteuerung eines Motors mit zwei Drehrichtungen, die gegenseitig verriegelt sind

Die Steuerungslogik wird so durch feste Draht- oder Leiterplattenverbindungen aufgebaut und ist dementsprechend unflexibel. Trotzdem werden VPSen bis heute für Schaltungen mit sehr hohen Sicherheitsanforderungen, die in Kapitel 9 näher erläutert werden, eingesetzt. In speicherprogrammierbaren Steuerungen wird die Verknüpfungslogik durch Software realisiert (siehe Bild 1.4), was den Vorteil hat, dass das Programm im Speicher der SPS hinterlegt ist und jederzeit verändert werden kann.

**Beispiel 1.1:** Steuerung eines Rührwerks mit VPS und SPS

Ein Koaxialrührwerk kann ein Gemisch in einem Behälter in zwei Drehrichtungen durchmischen. Jeweils ein Relais in Bild 1.3 aktiviert die beiden Drehrichtungen des Motors. An einem Bedientableau kann der Bediener vor Ort über die Taster T1 und T2 die Drehrichtung gegen den Uhrzeigersinn (Linkslauf) oder im Uhrzeigersinn (Rechtslauf) ansteuern und durch Betätigung des Aus-Schalters S3 den Motor abschalten.

Die VPS steuert über die Relais A1 und A2 den Links- bzw. Rechtslauf des Rührers an. Drückt der Bediener den Taster T1, wird das Relais A1 mit Strom versorgt und der Kontakt a1 schließt den linken Zweig der Schaltung bzw. öffnet den rechten Zweig. Springt der Taster T1 dann wieder auf, wird A1 trotzdem weiter mit Strom versorgt. Nun bewirkt ein Schließen von T2 nichts, weil a1 geöffnet ist und die Versorgung von A2 unterbricht. Somit wird ein direktes Umschalten vom Links- in den Rechtslauf und umgekehrt verriegelt. Durch Betätigung des Öffners S3 wird die Versorgung beider Relais unterbrochen, der Antrieb wird abgesteuert und das Rührwerk bleibt stehen. Danach kann wieder eine beliebige Bewegungsrichtung angewählt werden.

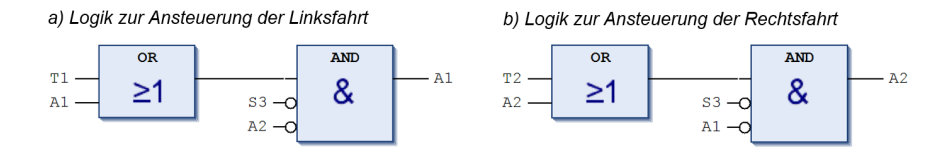

**Bild 1.4:** Ansteuerung des Antriebs mit zwei Drehrichtungen in einem SPS-Programm

Bei einer Speicherprogrammierung wird die Logik als Software in einer SPS eingegeben. Dabei kann das Programm direkt als Logik-Schaltplan wie in Bild 1.4 erstellt werden, was dem Papierentwurf für die Schaltung sehr nahe kommt. Ein Vergleich von VPS und SPS-Programm zeigt, dass eine Parallelschaltung von Schaltern bzw. Tastern in der Software durch ein ODER-Gatter und eine Reihenschaltung durch ein UND-Gatter nachgebildet wird. <sup>2</sup>

Im Lauf der Jahre wurde der Funktionsumfang der SPS über die rein binäre Logikverarbeitung hinaus weiterentwickelt, so dass auch *Analogwertverarbeitung* und *Regelungen* von der SPS ausgeführt werden konnten. Mit dem Erscheinen der IEC 61131 im Jahre 1993 wurde die SPS-Programmierung durch herstellerunabhängige Programmiersprachen genormt, was den Engineering- und Instandhaltungsaufwand der Software deutlich reduzierte. Der Einsatz grafischer Programmiersprachen wie der Funktionsbausteinsprache in Bild 1.4 ermöglicht es auch Laien, die SPS-Software aus Anwendersicht zu verstehen.

#### **1.2 Automatisierungssysteme**

Außer speicherprogrammierbaren Steuerungen gibt es noch andere Automatisierungssysteme für spezielle Anwendungen. So werden in der Verfahrenstechnik *Prozessleitsysteme* (PLSe) eingesetzt. Sie bestehen in der Regel aus mehreren Steuerungen (z. B. SPSen), die mit Bedien- und Beobachtungssystemen in einem Netzwerk verbunden sind. PLSe eignen sich für große Anlagen, denn sie bieten viele vorkonfektionierte Module und Elemente zur automatischen Codegenerierung und Prozessführung [39].

Für Bewegungssteuerungen von *Werkzeugmaschinen* werden CNC-Steuerungen (Computerized Numerical Controls) eingesetzt, die Motoren mit sehr schnellen Zykluszeiten synchron regeln und ihre Bewegungen koordinieren. Die Ansteuerung von Industrierobotern erfolgt meist durch herstellerspezifische *Robotersteuerungen* (Robot Controls, RC). *Mikrocontroller* ermöglichen eine preiswerte und energiesparende Automatisierung kleinerer Anwendungen. Doch die Anbindung der Sensoren und Aktoren erfordert

dabei meistens zusätzliche Entwicklungsarbeit, weil es nur wenige, nicht standardisierte Schnittstellen gibt. Auch ein *PC* kann als Steuerungsrechner eingesetzt werden.

Die meisten dieser Automatisierungssysteme können mit SPS-Programmiersprachen nach IEC 61131 programmiert werden, was in den Kapiteln 3-6 ausführlich behandelt wird.

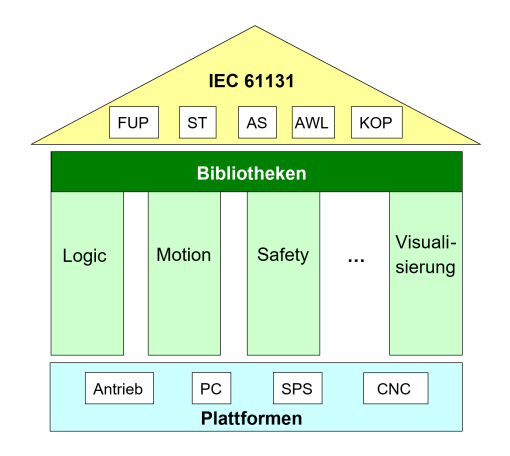

**Bild 1.5:** Klassische Logikschaltungen wachsen mit Motion- und Safety-Funktionen unter dem Dach der IEC 61131 zusammen. Die hardwareunabhängigen Programmiersprachen Funktionsbausteinsprache (FUP), Strukturierter Text (ST), Ablaufsprache (AS), Anweisungsliste (AWL) und Kontaktplan (KOP) ermöglichen die Implementierung auf unterschiedlichen Plattformen [116]

Da die Programmierung dieser Automatisierungssysteme standardisiert ist, wachsen die verschiedenen Automatisierungsaufgaben der numerischen und binären Steuerung und Regelung sowie Sicherheitsfunktionen und die Prozessbedienung und -beobachtung unter dem Dach der IEC 61131 zusammen (s. Bild 1.5). Was bisher in getrennten Systemen programmiert und implementiert war, wird nun in einem standardisierten Programmiersystem entwickelt und kann auf unterschiedlichen Hardwareplattformen implementiert werden. Statt der englischen Bezeichnung für SPS (Programmble Logic Controller, PLC) verwendet man nun häufig die Abkürzung PAC für Programmable Automation Controller [116, 155]. Durch Einsatz leistungsstarker und kostengünstiger Industrie-PCs wird der Funktionsumfang von SPSen um Motion-, Robotik- und Bildverarbeitungsfunktionen ausgedehnt. Diese SPSen werden auch als Motion-Control-Systeme bezeichnet und in Kapitel 7 beschrieben.

#### **1.3 Aufgaben in der Industrie 4.0**

In der Regel findet man zwei große Einsatzfelder industrieller Automatisierungssysteme, und zwar zum einen in der Verfahrenstechnik [39], wie z. B. Chemie oder Life Science, und zum anderen in der Fertigungstechnik, z. B. zur Fabrikautomatisierung in der Automobilindustrie.

Zielsetzung der Industrie 4.0 ist es, Rechner, Anlagen und Menschen miteinander zu vernetzen, um den Produktionsprozess zu optimieren [92]. Die SPSen spielen dabei eine wichtige Rolle, weil sie die von Sensoren gemessenen Daten über den Zustand der Anlage sammeln und über das Internet an eine Daten-Cloud übertragen. Durch Auswertung dieser Daten in der Cloud bekommt die SPS Befehle zurück, um die Automatisierung der Maschinen und Anlagen zu verbessern.

Das folgende Beispiel zeigt eine typische Produktionsanlage in der Industrie 4.0. Ihre automatisierten Komponenten werden als Cyber Physical Systems (CPS) bezeichnet. Sie tauschen Daten über die Cloud aber auch direkt miteinander aus.

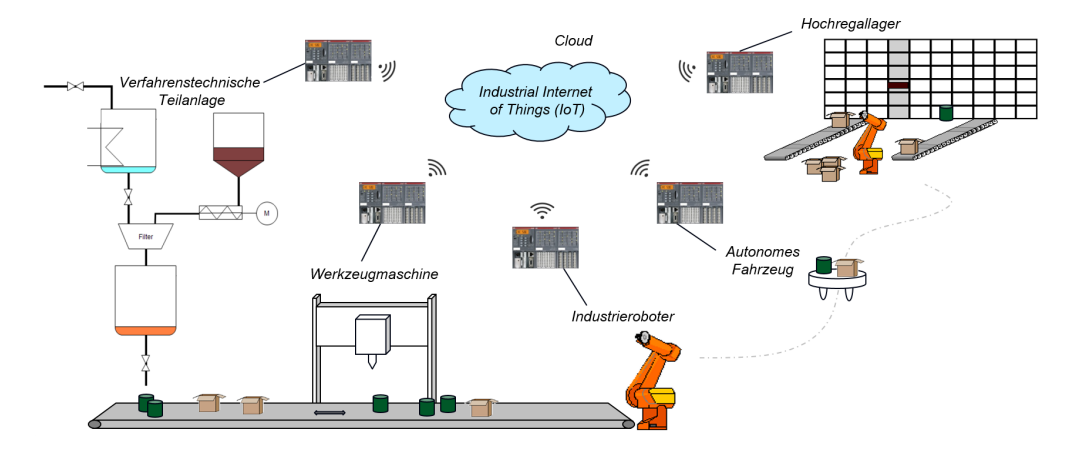

**Bild 1.6:** Produktionsanlage bestehend aus mehreren automatisierten Anlagenteilen (Cyber Physical Systems), die über die Cloud Daten austauschen

**Beispiel 1.2:** Produktionsanlage in der Industrie 4.0

In der Produktionsanlage nach Bild 1.6 werden Rohstoffe aus einem Hochregallager ausgelagert, von einem Roboterarm auf ein autonomes Fahrzeug gelegt und einer verfahrenstechnischen Anlage zur Herstellung eines Produkts zugeführt. Das Produkt wird in Fässer abgefüllt und über ein Förderband einer Werkzeugmaschine zum Verschließen zugeführt. Ein Roboterarm greift die Fässer und stellt sie auf dem autonomen Fahrzeug ab, das sie wieder zum Lager zurückbringt.

Die Ausführung dieser Prozesse erfolgt durch SPSen, die die Maschinen und Anlagenteile automatisch ansteuern. Die Daten über Art und Menge der hergestellten Waren und eingesetzten Rohstoffe sowie die Dauer der in Anspruch genommenen Anlagenteile werden in der Cloud, im sog. Industrial Internet of Things (IoT), verwaltet. Die SPSen übertragen die Prozessdaten an die Cloud und bekommen von ihr Befehle, welche Waren wann ausgelagert oder produziert werden sollen. <sup>2</sup>

#### **1.3.1 Messen, Steuern, Regeln und Überwachen**

Auch im Zeitalter von Industrie 4.0 besteht die Hauptaufgabe von SPSen in der Steuerung und Regelung von Maschinen und Anlagenteilen. Nach IEC 60050 versteht man unter der Steuerung eines Prozesses den Vorgang, bei dem durch Messung von Prozesszuständen über bestimmte Gesetzmäßigkeiten Stellwerte zur Beeinflussung des Prozesses erzeugt werden [52].

Im Steuerkreis in Bild 1.7 werden diese Gesetzmäßigkeiten z. B. in einer SPS programmiert. Dabei werden die Soll-, Mess- und Stellwerte nur zu diskreten Abtastzeitpunkten *k* eingelesen bzw. ausgegeben.

Kennzeichen einer Steuerung ist der *offene* Wirkungsweg, bei dem die Steuerung Stellwerte  $\vec{y}(k)$  erzeugt, die den Prozess gemäß den vorgegebenen Sollwerten  $\vec{w}(k)$  beeinflussen. Häufig berücksichtigt das Automatisierungssystem hierfür auch Messwerte  $\vec{x}(k)$  von Sensoren, so dass ein *geschlossener* Wirkungsweg entsteht. Im Unterschied zur Regelung werden bei einer Steuerung die Stellwerte aber nicht kontinuierlich durch die Messwerte verändert.

Unter dem Oberbegriff Steuern (to control) wird häufig die gesamte Automatisierung verstanden, nämlich das Messen, Steuern, Regeln und Überwachen einer Anlage.

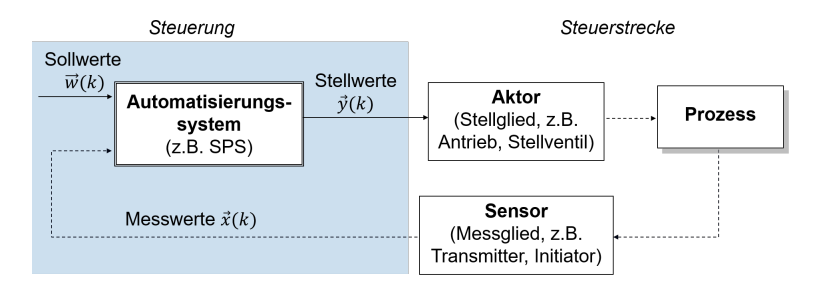

**Bild 1.7:** Aufbau eines Steuerkreises

Auch die Einsatzmöglichkeiten einer SPS erstrecken sich über diese Disziplinen, wie die folgenden Beispiele zeigen.

#### **Beispiel 1.3:** Steuern

Der Zufluss von Flüssigkeit in Bild 1.8 startet durch Öffnen des Zulaufventils. Ein Niveauschalter, z. B. in Form einer Schwinggabel, kann unterscheiden, ob sich Luft oder eine Flüssigkeit zwischen seinen Platten befindet, und sendet je nachdem ein binäres TRUE- oder FALSE-Signal an die SPS. Sobald die Steuerung also erfährt, dass die Flüssigkeit im Behälter bis zu den Platten der Schwinggabel angestiegen ist, schließt sie automatisch das Zulaufventil. <sup>2</sup>

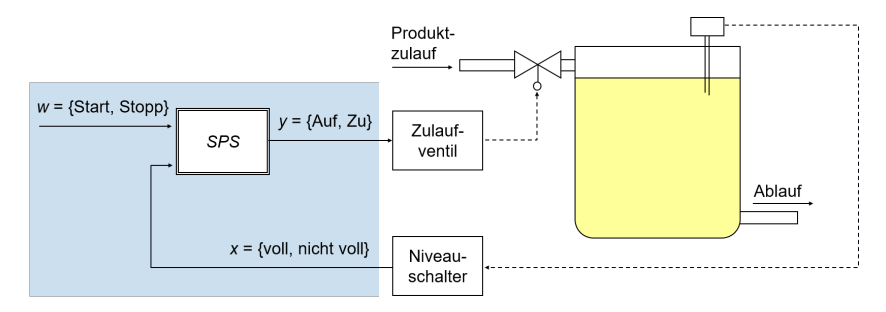

**Bild 1.8:** Steuerung des Produktzulaufs in einen Behälter

#### **Beispiel 1.4:** Regeln

Um ein Produkt auf eine gewünschte Temperatur einzustellen, führt die SPS die in Bild 1.9 dargestellte Regelung aus. Ein Thermometer misst die Produkttemperatur im Behälter. Je nach Abweichung des Temperatur-Istwerts *x* vom Sollwert *w* verändert das Regelungsprogramm in der SPS beim Heizen den Stellgrad *y*<sup>1</sup> des Warmwasserventils und beim Kühlen den Stellgrad *y*<sup>2</sup> des Kaltwasserventils. Dementsprechend fließt mehr oder weniger heizendes bzw. kühlendes Medium durch den Behältermantel und die Temperatur nähert sich so dem vorgegebenen Sollwert an. <sup>2</sup>

#### **Beispiel 1.5:** Überwachen

Viele Anwendungen zielen auch darauf ab, den Bediener der Anlage auf besondere Betriebszustände, wie z. B. Störungen, aufmerksam zu machen. Wenn der Vorratsbehälter in Bild 1.10 leer läuft, meldet dies der Niveauschalter an die SPS, die daraufhin eine Hupe ansteuert. Dadurch kann das Bedienpersonal rechtzeitig veranlassen, dass neues Produkt zugeführt wird. Somit handelt es sich um eine einfache Mensch-Maschine-Schnittstelle (Human Machine Interface, HMI). <sup>2</sup>

#### **1.3.2 Auswerten und Planen im Industrial Internet of Things**

In der Industrie 4.0 übertragen die von SPSen automatisierten Maschinen und Anlagenteile als Cyper Physical Systems ihre gemessenen Daten an die Cloud [7]. Die Analyse

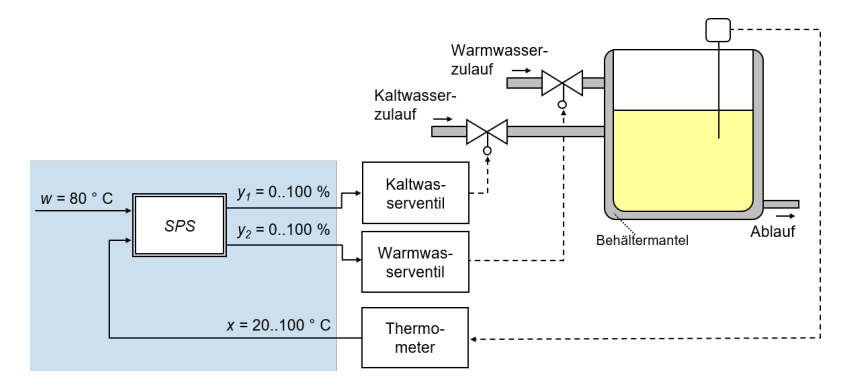

**Bild 1.9:** Regelung der Behältertemperatur in einer Chemieanlage

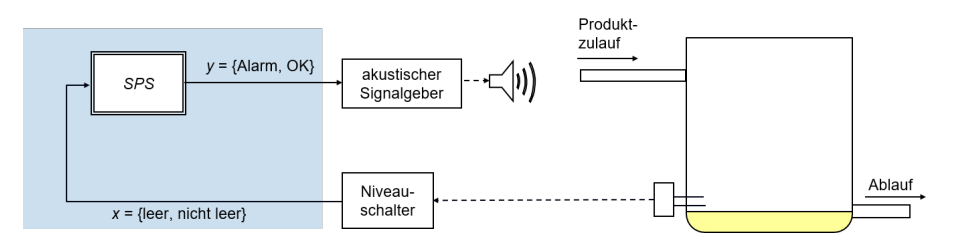

**Bild 1.10:** Füllstandsüberwachung eines Vorratsbehälters in einer Chemieanlage

dieser so erworbenen großen Datenmenge (Big Data) ermöglicht es, ein industrielles Internet der Dinge (Industrial IoT) aufzubauen, um Ressourcen und Produktionsabläufe genauer bilanzieren und besser planen zu können. Auf Grundlage der gesammelten Daten können Vorhersagen über Anlagenzustände und das Prozessverhalten gemacht werden. Diese dienen dem System dazu, autonome Entscheidungen zu treffen, um z. B. Störungen zu vermeiden und den Prozess zu optimieren [135].

Die Automatisierungsaufgaben sind hierarchisch organisiert. Wie in Bild 1.11 dargestellt ordnet man die Aufgaben der Feldebene, der Prozessleitebene sowie der Betriebsund Produktionsleitebene zu. Im Unterschied zum zentralen Cloud-Computing der Produktionsleitebene werden die automatisierungstechnischen Aufgaben durch ein sog. Edge-Computing dezentral ausgeführt. Die hierfür eingesetzten SPSen, CPS, Web Clients, Human Machine Interfaces (HMI) befinden sich sozusagen am Rand (*engl.* Edge) des gesamten Netzwerks, in dessen Mittelpunkt die Cloud steht. Die Aufgaben der Betriebsleitebene werden teils zentral in der Cloud, teils in dezentralen Rechnern ausgeführt und als Fog-Computing bezeichnet.

Das Arbeiten mit Cloud-Systemen von Anbietern wie Google, Amazon oder Microsoft ist in der Büro- oder IT-Welt (Information Technology) schon etabliert [32], während Automatisierungssysteme, heute auch als OT-Systeme (Operational Technology) bezeichnet, bislang nicht an die Cloud angekoppelt waren. Durch Verbindung der IT- und OT-Systeme soll nun das industrielle IoT entstehen.

Das Zusammenspiel zwischen betriebswirtschaftlichen und automatisierungstechnischen Aufgaben im industriellen Internet of Things wird in Kapitel 10 behandelt.

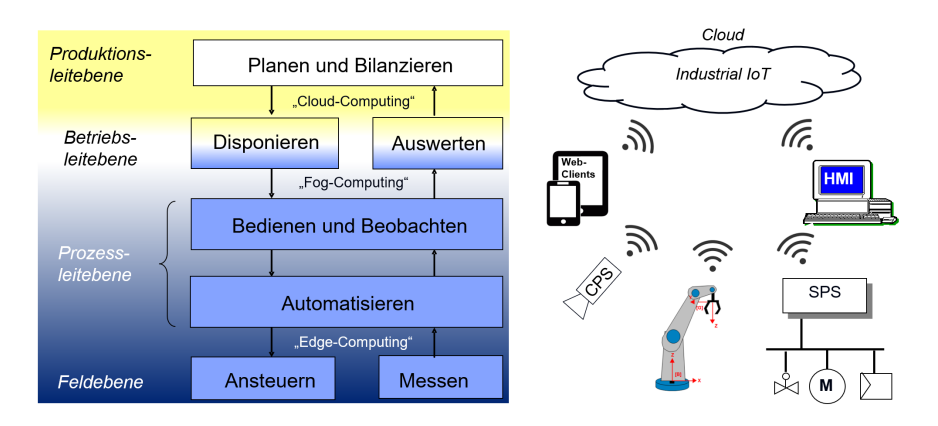

**Bild 1.11:** Hierarchie der Automatisierungsaufgaben im industriellen Internet of Things (IoT)

#### **1.3.3 Virtualisierung und Testen mit digitalem Zwilling**

Die in der Cloud gespeicherten Daten stellen ein digitales Abbild der Anlage dar. Durch Vergleich des realen Anlagenverhaltens mit dem gewünschten Verhalten ihres digitalen Zwillings können Abweichungen vom Normalbetrieb erkannt und frühzeitig prognostiziert werden, um Störungen und Unfälle zu vermeiden [89].

Außerdem ermöglicht ein digitaler Zwilling eine virtuelle Inbetriebnahme der Anlage. Dabei wird die entwickelte Steuerungssoftware mit Hilfe von Simulationsmodellen getestet. Kapitel 8 beschreibt die Vorgehensweise beim Engineering der Automatisierungssysteme für die Industrie 4.0.

#### **Wiederholungsfragen**

- 1. Was ist eine SPS?
- 2. Welche Ziele verfolgt die Industrie 4.0?
- 3. Wie sind Steuerung und Regelung definiert?
- 4. Durch welche Ebenen werden die Aufgaben in der Industrie 4.0 hierarchisiert?
- 5. Wofür dient ein digitaler Zwilling?

#### **Übung 1.1:** Steuerkreis und Regelkreis

Die Innentemperatur *T*<sup>i</sup> eines Raumes soll durch die Steuerung einer Heizungsanlage auf einen gewünschten Sollwert eingestellt werden. Hierfür ist der Öffnungsgrad des Warmwasserzulaufventils so einzustellen, dass die Heizkörper mit ausreichend Wärme versorgt werden, um den Temperaturunterschied zwischen Innentemperatur und Sollwert auszugleichen. Die Messung der Außentemperatur *T*a erfolgt durch einen Außentemperaturfühler.

- a) Zeichnen Sie den Steuerkreis!
- b) Welches sind die Ein- und Ausgangsgrößen der Steuerung und ihre typischen Wertebereiche?
- c) Welchen Zusammenhang muss die Steuerung berechnen, um geeignete Stellwerte vorgeben zu können?
- d) Nun wird die Innentemperatur *T*<sup>i</sup> in einem Raum gemessen. Sie soll durch einen Thermostat-Regler auf einen gewünschten Sollwert eingestellt werden. Zeichnen Sie den Regelkreis!
- e) Welchen Zusammenhang muss die Regelung berechnen?

### **2 Aufbau von Steuerungen für die Industrie 4.0**

Automatisierungssystemen kommen in der Industrie 4.0 eine entscheidende Bedeutung zu, denn sie sammeln die Daten der Feldgeräte (Sensoren und Aktoren) und stellen sie als Edge-Controller für die Cloud zur Verfügung. Außerdem erhalten sie aus der Cloud Informationen über den Zustand der Gesamtanlage und versetzen damit Maschinen in die Lage, als Cyber Physical Systems *autonom* zu arbeiten.

Im Folgenden werden Aufbau und Strukturen von Automatisierungssystemen am Beispiel speicherprogrammierbarer Steuerungen (SPS) aufgezeigt. Im Anschluss daran werden Konzepte zur Ankopplung der Sensoren und Aktoren an die Steuerung vorgestellt. Schließlich werden Systeme zur Prozessvisualisierung erläutert, durch die ein Bediener die Anlage bedienen und beobachten.

#### **2.1 SPS-Aufbau**

Eine klassische SPS (engl. Programmable Logic Controller, PLC) besteht aus den in Bild 2.1 dargestellten Hardwaremodulen. Die Stromversorgungsbaugruppe PS (Power Supply) wandelt die Netzspannung in eine *24-V-Gleichspannung*, mit der die Elektronik der SPS versorgt wird.

#### **2.1.1 Zentralbaugruppe**

Das Kernstück einer SPS ist die Zentralbaugruppe oder CPU (Central Processing Unit) mit einem Mikroprozessor (µP) zum Ausführen der Steuerungsprogramme. Die aktuell im µP abgearbeiteten Programme stehen *online* im Arbeitsspeicher (Random Access Memory, RAM) zur Verfügung. Außerdem werden im RAM die von den Programmen benötigten Variablenwerte gespeichert. Der Speicherinhalt des RAMs geht aber bei Spannungsausfall verloren.

Anstatt einer Festplatte besitzt die SPS einen Flashspeicher oder EEPROM (Electrically Erasable Programmable Read Only Memory), in dem alle Anwender- und Betriebssystemprogramme wie in einem Archiv *offline* gespeichert werden. Der EEPROM ist häufig als steckbare SD-Card realisiert. Bei Ausführung eines Programms wird es vom EEPROM in den RAM kopiert, wo die CPU schnellen Zugriff auf das Programm hat. Der Speicherinhalt des EEPROMs bleibt bei Spannungsausfall erhalten [128, 153].

Die Auswahl der CPU erfolgt gemäß der Größe und Anforderungen der zu automatisierenden Anlage. Auswahlkriterien sind z. B. Verarbeitungsgeschwindigkeit, Größe des Arbeitsspeichers, der Umfang an E/A-Adressen sowie Art und Anzahl der Busverbindungen.

#### **2.1.2 Peripheriebaugruppen**

Eine weitere Besonderheit einer SPS sind spezielle Ein-/Ausgangsbaugruppen, die das Einlesen von Sensorinformationen und Ausgeben von Befehlen an die Aktoren besonders einfach machen. Dabei wird ein Sensor oder Aktor mit zwei Kupferdrähten zum Aufbau eines Gleichstromkreises an einen binären bzw. analogen Ein-/Ausgangskanal

## **Stichwortverzeichnis**

#### **A**

Ablaufreihenfolge, 185, 186 Ablaufsprache, 75, 133 Ablaufsteuerungen, 133, 145, 168, 171 Ablauftypicals, 142 Abtastzeit, 121 Abtastzyklus, 121 Access Specifier, 164 Achsgruppe, 206, 209 Achsinterface, 192 Achskoordinatensystem, 206 Acknowledge, 249 ACTION, 178 Änderungsdatenbank, 239 Aktionen, 75, 133 Aktivitätsdiagramm, 135 Aktorik, 106, 161 Akzeptanzkriterium, 92 Alarmmeldungen, 43 Alternativverzweigung, 77 Ampelanlage, 129 Analog-/Digital-Umwandlung, 33 Analoge Ausgangsbaugruppen, 34 Analoge Eingänge, 81 Analoge Eingangsbaugruppen, 32 Analoger Sensor, 69 Anlagenmodell, 180, 224 Anlagenschema, 42, 226 Anti-Reset-Windup-Maßnahme, 122 Antriebstechnik, 192 Antriebswelle, 193 Anweisungsliste (AWL), 72 Anwender-Datentypen, 78 Anwender-Funktion, 60 Anwender-Funktionsbaustein, 62 Anzeige- und Bedienkomponente, ABK, 49 Arbeitsstromprinzip, 112 ASI-Bus, 39 Asset, 279 Asset Administration Shell, AAS, 225 Asset Management, 237, 279 Assets, 222, 261 Aufenthaltsdauer, 251 Auftragsüberwachung, 284 Aufwandsmaß, 96 Ausführungsplanung, 227 Ausgabeabbild, 30 Ausgangsschaltnetz, 99 Ausschaltverzögerung, 63, 103 Authentifizierung, 258 Automatenentwurf, 98, 129 Automatik, AUT, 113 AutomationML, 230 Automatische Codegenerierung, 229, 241 Automatisierungssysteme, 26

Autonomie, 290 Autotuning, 128 Azure, 275

#### **B**

Bahnlänge, 196 Bahnplanung, 200 Bahnsteuerung, 210 Basic Function, 171, 172 Bausteinbibliothek, 232, 241 Bedienphilosophie, 227 Behältersteuerung, 184 Beschleunigungszeit, 196 Bestimmungszeichen, 77 Betriebsart, 139, 163, 165 Einzelsteuerfunktion, 112 MAN, 122 Regler, 118 Betriebsartenhierarchie, 115 Betriebsartenumschaltung, 113 Betriebsdatenauswertung, 272, 277 Betriebsdatenerfassung, 272, 288 Bewegungsachse, 193 Bewegungsprofil, 194 Bibliothek, 167 Big Data, 22, 272, 291 Bildaufbereitung, 214 Bildaufnahme, 214 Bildsegmentierung, 214 Bildverarbeitung, 212, 216, 220, 291 Stereo, 220 Bimetallschalter, 111 Binärer Ausgang, 32 Binärer Eingang, 31 Binärer Sensor, 74 Black-Box-Test, 234 Bridge, 263 Buskommunikation, 248

#### **C**

CAE-System, 199, 222, 239 CAEX, 225, 228 CAM-Editor, 193, 203 CamIn, 204 CAM-Table, 202 Cause-and-Effect-Matrix, 89, 93 Central Processing Unit, 16 CFCs, 83, 133, 137, 154, 167 Change Management, 238 Change Order, 238 Charge, 282, 284 Chargenprotokoll, 277 Client-Server-Modell, 45, 267 Cloud, 16, 19, 21, 26, 28, 199, 221, 261, 269, 279, 280, 290

Cloud Engineering, 230 Cloud Services, 272 Cloud-Computing, 22 CNC-Editor, 202 CNC-Programmierung, 200, 218 CNC-Steuerungen, 18 Codesys, 25, 53, 299 Codesys SoftMotion, 191 Codesys-Store, 300 Computerized Numerical Control, CNC, 190 Condition Monitoring, 237, 279 CPU, 24, 56, 58 CRC-Wert, 249 CSMA/CD-Verfahren, 262 CTUD, 65 Cyber Physical Systems, 17, 24, 83, 262, 283, 284 Cyberattacken, 256 Cyclic Redundancy Checks, 249

#### **D**

D-Anteil, 121 Datenbank, 228, 238 Datenbaustein, 70, 87, 137 Datenkapselung, 163 Datenmodelle, 225 Datenspeicher, 30 Datentyp, 55 Standard- nach IEC 61131, 55 Dauerschwingung, 126 Deadlock, 147 Deep Learning, 272 Defense-in-Depth, 257 Demilitarisierte Zone (DMZ), 257 Determiniertheit, 262 Device Type Manager, 52 Dexpi, 225 Diagnosemeldungen, 279 Differenzial 1. Ordnung, 121 Digital Engineering, 221 Digitale Ausgangsbaugruppen, 31 Digitale Eingangsbaugruppen, 30 Digitale Fabrik, 185, 216 Digitaler Zwilling, 23, 224, 237, 240, 290 Direkte Perspektivische Transformation, 215 Disjunktion, 95 Disposition, 285, 289 Diversität, 246 DNF, 95 Dosieren, 177 Drehgeber, 35 Drehmaschine, 199, 203 Drehzahlregler, 198 Dreipunktregler, 116, 170, 183 Dreitankanlage, 156, 183 Dreiwegeventil, 109 Dual-Port-RAM, 246 Dualzahl, 96 Durchflussregelung, 134 Dynamisierung, 45

#### **E**

E/A-Baugruppen, 248 E/A-Kanäle, 54, 89, 247 E/A-Zuordnung, 89 Edge-Computing, 22 Edge-Controller, 24, 28, 272 Edge-Gateway, 221 EEPROM, 24, 247 Eigenschaften (Properties), 160, 161, 176, 182 Eigensicherheit, 36, 38, 254, 260 Ein/Aus-Motor, 62 Eingabeabbild, 29, 33 Eingangsdatenwort, 33, 106 Eingangskombination, 94 Eingangsschaltnetz, 99, 104, 105 Eingangsstrom, 33 Einschaltverzögerung, 63 Einstellregeln, 124 Eintrittswahrscheinlichkeit, 251 Einzelsteuerfunktion, 114, 163 Electronic Batch Recording, 277, 282 Electronic Device Description, 52 Elektronisches Getriebe, 205 Encoder, 35, 131, 206 Endlagenüberwachung, 132 Energieverbrauch, 277 Engineering Detail-, 227 Enterprise-Ressource-Planning (ERP), 283 Entwurfsmethodik, 99, 185 Erdschlussschleifen, 36 Ereignisbaumanalyse, 249, 250 Erreichbarkeitsgraf, 147, 152, 158 EtherCAT, 41, 191 Ethernet TCP/IP, 265 Ethernet-basierte Feldbusse, 40 Etikettierung, 285 Euler-Winkel, 207 EVA-Prinzip, 29, 56 EVA-Zyklus, 133 Explosionsgefahr, 36, 254 Explosionsschutz, 47 EXTENDS, 165

#### **F**

Faceplate, 42, 193 Factory Acceptance Test (FAT), 93, 233 Fail-Safe-Prinzip, 243 Fehlerbaumanalyse, 250 Fehlerbehebung, 280 Fehlerdiagnose, 280 Fehlererkennung, 280 Fehlersichere SPS, 29 Feldbus, 36, 38 Feldbusbarrieren, 255 Feldbussysteme, 39, 248 Feldbustechnik, 36 Feldgeräte, 279 Feldgeräteklassen, 176 Fernwartung, 239 Fertigungsablauf, 185, 211, 217 Fertigungstechnik, 19

Fertigungszelle, 189, 206 *Firewall*, 26, 258 Fliegende Säge, 203, 218 Flussdiagramm, 135 Fog-Computing, 22 Förderband, 159 Frames, 233, 242 Fräsmaschine, 199 Füllstandmessung, 81 Füllstandregelung, 122 Funktionale Sicherheit, 243 Funktionen, 60 Funktionsbaustein, 61, 159 Anwender-, 62 Bibliotheken, 300 Funktionsbausteinsprache (FBS), 73 Funktionsprüfung, 235

#### **G**

Galvanische Trennung, 31, 36, 255 GAMP-Leitfaden, 222 GASE-Risikoparameter, 251 Gateway, 264 G-Codes, 200 Gebinde, 285 Gedächtnis, 94, 99, 121 Gefahrenabwendung, 251 Gepäckanlage, 99 Gerätefehler, 109 Gerätemodell, 225 Geräte-Repository, 53 Gerätespezifikation, 226 Gerätestammdatei, 52 Gleichstrommotor, 36, 206 Global Variable List, 55 Globale Netzwerkvariablen, 264 Globale Variablen, 70 Greiferkoordinatensystem, 206 Grundfließbild, 225, 241 Grundfunktion, 157, 172, 173, 176, 177, 184 anlagenneutral, 142, 174 polymorph, 175, 176, 180 Grundfunktionsbausteine, 145 Grundoperation, 173, 175 Grundrezept, 173

#### **H**

Halteglied, 99, 106 Hardware-in-the-Loop (HIL), 232 Hardwarekonfiguration, 89, 231 Hardware-SPS, 27, 49 Hardwarestrukturplan, 52, 227, 229, 235 Hauptantrieb, 199 HAZOP-Methode, 249 Heizungsanlage, 23 HMI, 155 Hochregallager, 143, 151, 157, 186, 242, 285 Hochverfügbare SPS, 29 HTML5, 271 Hub, 263 Human Machine Interface, 26, 42 Hysterese, 116

#### **I**

I-Anteil, 121 Implizite Variablen, 157 Impulszähler, 66 Industrial Ethernet, 191, 262 Industrial IoT, 20, 23, 261, 291 Industrie 4.0, 20, 185, 259, 282 Industrielle Revolution, 16 Industrieroboter, 206 Informationsmodelle, 224 Infrastructure as a Service (IaaS), 272 Inkrementalweggeber, 197 In-Prozess-Kontrolle, 281 Installationsprüfung, 235 Instandhaltung, 237 Instanz, 67 Instanzvariable, 159 Integrationstest, 93, 235 Integrationswerkzeuge, 263 Interface, 160, 166 Internet of *Things* (IoT), 261 Interpolation, 194, 218 Interpolationszeit, 197 Inverse perspektivische Transformation, 215 IO-Controller, 41 IO-Devices, 41 IoT, 22 -Gateway, 28, 221 -Gerät, 28 -Hub, 275 -Plattform, 275 IP-Adresse, 239 IPSec-Protokoll, 239 Irreversibel, 147 Istwert, 20, 116, 120 Itemliste, 267 IT-Security, 256

#### **J**

JavaScripts, 271

#### **K**

Kameramodell, 215 Kanaladressen, 57, 88 Klasse, 67, 159, 162 abstrakt, 171 Klassendiagramm, 86, 160 KNF, 96 Kommissionierung, 285 Kommunikationsdiagramm, 168 Kommunikationsmodell, 68 Kompakte Lösung, 152 Komplexität, 97 Komposition, 174, 178 Königswelle, 202 Konjunktion, 94 Konstanten, 55 Kontaktplan (KOP), 74 Koordinatentransformation, 207 Koordination, 188 Koordination paralleler Prozesse, 151, 153 Koordinationsentwurf, 158

Koordinationsprogramm, 153 Kosinussatz, 208 Künstliche Intelligenz, 287, 290 Kurvenscheibe, 202 KV-Diagramm, 96, 97

#### **L**

Lageregelung, 197, 217 Lagesollwert, 197 Lastenheft, 226 Laufmeldung, 112 Laufzeitfehler, 112 Laufzeitüberwachung, 111 Lebenszyklus, 222, 240 Leistungselektronikeinheit, 190 Lichtwellenleiter, 38 LIMIT, 60 LIMS, 281 Linearachse, 193 Lineargetriebe, 193 Linearinterpolation, 197 Logbuch, 238 Logikentwurf, 105 Logistic Execution System, 284, 285, 289 Loop-Check, 235 Losgröße 1, 282

#### **M**

Machine Learning, 291 Machine Vision, 291 Machine-to-Machine Kommunikation, 262 Machine-Vision-Systeme, 212 Manchestercodierung, 255 Manipulated Value, 116, 117 Manuell, MAN, 60, 113 Manufacturing Execution Systems, 272, 284 Markierung, 149 Maschinenkoordinatensystem, 206 Maschinenlaufzeit, 277 Masterachse, 202 Master-CPU, 245 Master-Slave-Verfahren, 39 Materialauftrag, 285 Materialbedarfsplanung, 284 Materialverbrauch, 277 Maximalgeschwindigkeit, 196 Maxterm, 95 MC\_GearIn, 205 MC\_MoveAbsolute, 193 MC\_Power, 193 Mengenplanung, 283 Merkmalsextraktion, 214 MES, 281 Messumformer, 32 Methoden, 160, 161, 176, 182 Mikrocontroller, 18, 190 Mikroprozessor, 247 *Mindsphere*, 272, 275 Minterm, 94, 97 Mobiler Roboter, 220 mobiler Roboter, 220 Modbus, 39

MODES, 114 Modulare Lösung, 153 Modularisierung, 86 Modultests, 92, 235 Montagestationen, 186 MooN-Systeme, 245 Moore-Automat, 98 Motion-Control-Bausteine, 192 Motion-Control-System, 190 Hardwareplattformen, 190 Motor, 62, 107 2 Geschwindigkeitsstufen, 107, 130 drehzahlveränderbar, 190 Pulsweitenmodulation, 170 MQTT, 28, 269 Multiachsen, 192 Multi-Tasking, 57 Multi-User-Engineering, 230

#### **N**

Nachstellzeit, 123 Netzmatrix, 149 Netzwerkvariablen, 265 Neuronales Netz, 280, 281, 288 Niveauschalter, 42, 87 Nockenschalter, 203 Node-RED, 268 Normalform disjunktiv, 95 konjunktiv, 95 NoSQL-Datenbanken, 276 Not-Aus-Schaltungen, 243

#### **O**

Objekt, 159, 162 Objektkoordinatensystem, 206 Objektorientierte Programmierung, 159, 301 Vorteile, 182 Objektorientiertheit, 85 OPC-Client, 46, 267 OPC-Server, 45, 267 OPC-UA, 28, 266, 267, 287 Optik, 215 Optokoppler, 31 OT-Systeme, 22

#### **P**

PAC, 19 P-Anteil, 120 Parallele Werkstückhandhabung, 149 Parallelisierung, 186 Parallelverzweigung, 77, 146 Parallelzusammenführung, 146 Parametrierung, 236, 279 Patchmanagement, 259 PCE -Kategorie, 43 -Kennzeichnung, 86 -Stellen, 244 -Stellenliste, 228 -Verarbeitungsfunktion, 43 PC-Visualisierung, 46

Performance Level, PL, 252 Persistent, 56 Petri-Netz, 145, 147, 151, 158, 187 Pflichtenheft, 227 Phase, 172 Pick-and-Place, 206 PID-Regler, 120, 170, 177 PI-Regler, 124 Plant-Asset-Management (PAM), 268, 279 Planung, 222 Platform as a Service (PaaS, 272 PLCopen, 192, 203, 206 PLCopenXML, 225 Plug-and-Play, 292 Point-to-Point, PTP, 209 Polling-Verfahren, 40 Polymorphismus, 171 Portalfräsmaschine, 201 Positioner, 34 Positionsermittlung, 215 Predictive Maintenance, 237, 279 Private Cloud, 275 Probability of Failure on Demand, PFD, 252 Probability of Failure per Hour, PFH, 252 Process Value, 69, 106, 116, 122 Produktionsauftrag, 284 Produktionsmenge, 277 Produktionsplanung und -steuerung, 268, 282 Produktionsprogrammplanung, 283 Produktionsprüfung, 236 Produktionssteuerung, 284 Produkt-Lifecycle-Management, 279 Produktqualität, 278 Produktsicherheit, 222, 243 Profibus, 39 Profibus PA, 255 ProfiNet, 41, 262 Interface, 54 IRT, 262 RT, 262 ProfiSafe, 248 Program Organization Units, 58 Programm, 162 Programmable Automation Controller, 213 Programmieraufwand, 182 Programmiergerät (PG), 25 Programmiersystem, 240 Programmspeicher, 30 Programmstrukturierung, 182 Projektierung, 221 Properties, 160, 161 Proportionalbeiwert, 123 Protokollierung, 236 Prozessablauf, 75, 144, 171 parallel, 147 Prozessanalyse, 142, 175 Prozessfehler, 109 Prozessgrafik, 42 Prozessleitsystem, 18, 46 Prozessmodell, 178, 224 Prozessphasen, 142 Prozessspezifikation, 226

Prozessverstärkung, 123 PTO-Ausgang, 35 PTP-Bewegung, 211 Publish-Subscribe, 269 Pulsausgabe-Baugruppen, 35 Pulstimer, 63 Pulsweitenmodulation, 131 Punkt-zu-Punkt-Bewegung, 210 PWM-Ausgang, 35

#### **Q**

Qualifier, 76 Qualifizierung, 223 Qualitätskontrolle, 281 Qualitätsmanagementsystem, QMS, 268, 281

#### **R**

R+I-Schema, 42 RAM, 24, 30, 56, 247 Randbedingung, 150, 158 Raspberry-Pi, 27 Raumbeleuchtung in Gebäuden, 184 Realisierung, 229 Redundanz, 245 passiv, 245 Regeldifferenz, 116 Regelgröße, 116 Regelkreis, 23 Regeln, 177 Regelung, 20, 21, 115 Regelventil, 34, 109, 122 Regler, 167, 180 kontinuierlich, 119 schaltend, 116 selbsteinstellend, 125 Reglerbaustein, 198 Reglerbetriebsarten, 118 Reglereinstellung, 123 automatisch, 127 Reglerparameter, 123, 198 Relais, 32 Relaisausgänge, 31 Relais-Schaltung, 17 Remote-I/O, 26, 38, 248 Reparaturschalter, 111 Repeater, 49, 263 Resolver, 206 Ressourcen, 52, 191 Restriktionen, 188 RETAIN, 56 Review, 228 Rezept, 181 Rezeptablauf, 277 Rezeptfahrweise, 173, 179, 184 Rezeptparameter, 173, 181, 285 Rezeptsteuerung, 183 Rezeptverwaltung, 181, 289 RIO, 53 Risiko, 251 Risikoanalyse, 251, 252, 260 Risikograf, 251, 260 Roboter, 151, 188, 216

Robotersteuerungen, 18, 206 Rohrleitungs- und Instrumentenschema, 42 Router, 264 RS-Flip-Flop, 61 Rückmeldung, 112 Rückwärtstransformation, 207, 208 Ruhestromprinzip, 74, 111

#### **S**

SADT-Methode, 174 Safety, 243 Safety Integrity Level (SIL), 251, 252 SCADA-Systeme, 45 SCARA-Roboter, 206, 211 Schadensausmaß, 251 Schaltfunktion, 94, 104 Schaltnetz, 94 Schaltungsentwurf, 96 Schaltwerk, 98 Schnelle Zählerbaugruppen, 34 Schnittstelle, 176 Schrittbaustein, 157 Schrittkette, 134, 135, 168, 171, 183, 189, 216 Anhalten, 139 Beenden, 139 implizite Variablen, 138 unerreichbar, 146 unsicher, 146 Schrittmotor, 64, 170 Schrittvektor, 149 Schutzfunktionen, 109, 139 Schutzschalter, 110 Schwingungsanalyse, 126 Security, 221, 243, 268 Security Gateway, 258 Security Levels (SL), 256 SEL, 61 Selbsttests, 247 Sensoren, 106, 163 Sensorik, 106 Sequential Function Chart (SFC), 75, 133, 137 Sequenznummer, 249 Sercos, 191 Setpoint, SP, 117 SFCs, 155, 167 Sicherheit, 245 Sicherheitsanforderungen, 227 Sicherheitsgerichtete Steuerungen, SSPS, 243 Sicherheitszonen, 257 Signalliste, 228 Signalmodell, 225 Simulation, 90, 189, 198 Simulationsbausteine, 91, 232 Simulationsmodelle, 224 Single-Tasking, 57 Skalierbarkeit, 292 Slaveachse, 202 Slave-CPU, 245 Slot-SPS, 27 Smart-Camera, 213 Soft-SPS, 27 Software as a Service (SaaS), 272, 280

Software-in-the-Loop (SIL), 232 Softwaremodell, 51 Software-Quality, 51 Softwarestrukturierung, 85 Softwarestrukturplan, 228, 229 Sollwert, 20, 23, 116 Speicherkomparator, 247 Spezifikationsdatenbank, 239 Sprungantwort, 123 Sprünge, 146 SPS, 16, 290 Schrank-SPS, 48 Soft-SPS, 49 SPS-Lern-und-Übungsseite, 299 SPS-Programmierung, 80 objektorientiert, 159 SPS-Software, 155 SQL-Datenbank, 276 SRIO, 248 Stellwert, 20, 23 Stellwertbegrenzung, 122 Step7, 25 Stereobildverarbeitung, 216 Steuerfunktionen, 143 Steuerkreis, 21, 23 Steuerrezept, 173, 181, 284, 285 Steuerung, 20 Steuerungskonfiguration, 52 STOP, 25 ST-Regler, 127 Stromregler, 198 Struktur, 78 Strukturierter Text (ST), 72 Subversion, 230 Supply Chain Management, 286 Swinging-Door-Algorithmus, 273 Switch, 262, 263 Systementwurf, 46 Systemspeicher, 30

#### **T**

Taktgenerator, 64 Taktschneideantrieb, 205 Tänzerwalze, 206 Tänzerwalzenregelung, 219 Target-Visualisierung, 46 Taskkonfiguration, 58 Tasks, 56 Taskzuordnung, 89 Taster, 62 Tätigkeiten, 186 TCP/IP-Protokoll, 262 Teamviewer, 240 TeKa-Anlage, 180, 278 Temperaturregelung, 132 Termin- und Kapazitätsplanung, 284 Testfahrt, 236 Thermoelement, 32 Time Sensitive Network (TSN), 263 Timer, 63, 104, 197 TLS-Protokoll, 221 Traceaufzeichnung, 43

Transistorausgänge, 31 Transitionen, 75, 133 Transitionsvektor, 149 Transport Layer Security (TLS), 258 Transportfahrzeug, 186 Trennverstärker, 36 Triggerstufe, 31 TSN, 266 Twin-Store, 291 TYP\_2PT, 117 TYP\_AIN, 69, 107, 166 TYP\_AOUT, 109, 120, 123 TYP\_BF, 172, 176 TYP\_BIN, 74, 163 TYP\_IDF1, 62, 71, 161 TYP\_IDF2, 64, 165 TYP\_PID, 120, 121, 166 TYP\_PULSE, 67 TYP\_SMOT, 65

#### **U**

Übergangsaktion, 104, 105 Übergangsbedingung, 104 Übertragungsmedien, 38 Überwachen, 21 Überwachungszeit, 249 Ultraschallsensor, 166 UML-Use-Case Diagramm, 85 UML-Zeitdiagramm, 100 Umrichter, 191, 198 Unified Modelling Language (UML), 83 Unsichere Kette, 146 URL, 270 Use-Case-Diagramm, 144 User Data Types, UDT, 78 User Datagram Protocol (UDP), 265 User-Requirements, 84

#### **V**

Variablen, 54 Ventile, 108 Ventiltypen, 108 Verbindungsprogrammierte Steuerungen, 17 Vererbung, 164, 182 Verfahrensfließbild, 226, 241 Verfahrenstechnik, 19 Verfügbarkeit, 245 Verfügbarkeitsanforderungen, 227 Verkehrsampel, 82 Verkehrskreuzung, 156 Verknüpfungslogik, 94 Verknüpfungssteuerungen, 83 Verriegelung, 110, 236 Verschlüsselung, 258 Vertikal-Knickarm-Roboter, 206 Verwaltungsschale, 225, 292 Vierleiterschaltung, 33, 48 Vierwegeventil, 109, 130 Virtual Private Network, VPN, 239 Virtualisierung, 291 Virtuelle Inbetriebnahme, 90, 224, 231 Visualisierung, 42

Visualisierungsframes, 233 V-Modell, 222, 235 Vor Ort, 113 Vorhaltzeit, 123 Vorranggraf, 186 Vorschubantrieb, 199 Vorwärtstransformation, 207 VPN/IPSec-Tunnel, 240

#### **W**

Wahrheitstabelle, 62, 94, 97, 105 WAMP-Server, 276 Warentransport, 285 Warenverwaltung, 78 Wärmetauscher, 237 Warteschritte, 188 Wartung und Instandhaltung, 237, 278 Wasserfahrt, 236 Watchdogschaltung, 247 Web-Client, 240 Web-Server, 270 Webvisualisierung, 46, 270, 288 Wendetangente, 123 Werkstück, 199 Werkzeug, 199 Werkzeugmagazin, 82 Werkzeugmaschine, 186, 199 White-Box-Test, 234 Wirkungslinien, 88

#### **Z**

Zähler, 65, 80 Zeitdiagramm, 134 Zeitredundanz, 246 Zeitreihen, 275, 277 Zenerbarrieren, 255 Zentralbaugruppe, 24 Zentrifuge, 158 Ziegler-Nichols, 126 Zirkularbewegung, 200 Zusatzlogik, 88, 236 Zusatz-Netzmatrix, 151, 152 Zusatzzustände, 151 Zustand, 98 Zustandsdiagramm, 103, 133 Zustandsgleichungen, 99, 152 Zustandsgraf, 113, 152 Zustandskodierung, 101 Zustandsübergangstabelle, 104 Zwei-/Vierleitertechnik, 36, 48 Zweileiterschaltung, 32, 48 Zweipunktregler, 116 Zykluszeit, 49, 57, 80, 121, 124, 190